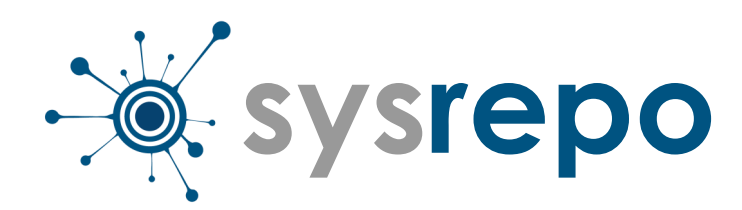

# NETCONF/YANG for any UNIX/Linux application

#### **Netopeer2 Server**

- open-source NETCONF (RFC 6241) server
- developed by CESNET
- based on libnetconf2 library
- uses Sysrepo as its primary datastore
- transforms NETCONF requests into Sysrepo API calls and data returned from Sysrepo into NETCONF replies
- open-source datastore for configuration and state data developed by Cisco
- stored data is modelled by YANG
- provides XPath-based API for accessing the data from northbound and south-bound application in C language + bindings for other languages (Python, ...)
- startup, running and candidate data store support

#### **Sysrepo Datastore**

- libyang YANG data modeling language library
- Sysrepoctl install and uninstall YANG for Sysrepo
- Sysrepocfg command line tool for administrator to alter the configuration in text editor
- Testconf tool for automated testing
- YANG-creator online YANG creator, editor and exporter

Project site and documentation —> sysrepo.org Ask a question  $\rightarrow$  lists.sysrepo.org/listinfo

#### **Other Tools**

```
for (size_t i = 0; i < count; i++) {
     ...
```
### **Contact:**

- 
- Browse code or report an issue —> github.com/sysrepo/sysrepo github.com/CESNET/Netopeer2
	-

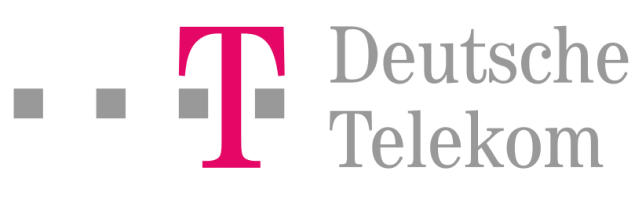

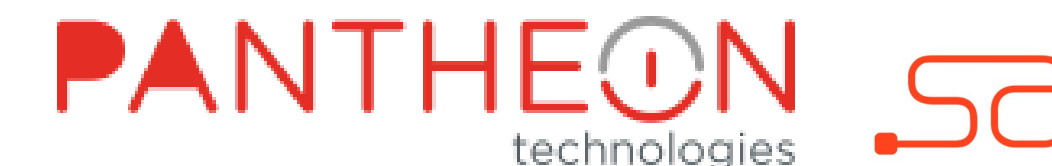

#### **// CONNECTION & SESSION MANAGEMENT**

```
/* connect to sysrepo */
```
rc **= sr\_connect(**"application-name"**,** SR\_CONN\_DEFAULT**, &**connection**);** /\* start a session \*/

rc **= sr\_session\_start(**connection**,** SR\_DS\_STARTUP**,** SR\_SESS\_DEFAULT**, &**session**);**

 $/*$  stop a session  $*/$ 

rc **= sr\_session\_stop(**session**);**

/\* disconnect \*/

**sr\_disconnect(**connection**);**

#### **// DATA RETRIEVAL**

```
/* read a data element */
```
rc **= sr\_get\_item(**session**,**

```
 "/ietf-interfaces:interfaces/interface[name='eth0']/description",
```
#### **&**value**);**

#### /\* read multiple data elements in a batch \*/

#### rc **= sr\_get\_items(**session**,**

```
 "/ietf-interfaces:interfaces/interface[name='eth0']/*", &values, 
&count);
```
#### /\* read multiple data elements iteratively \*/

rc **= sr\_get\_items\_iter(**session**,** "/ietf-interfaces:interfaces//\*"**, &**iterator**); while (**SR\_ERR\_OK **== sr\_get\_item\_next(**session**,** iterator**, &**value**)) {** ... **}**

#### **// DATA MODIFICATION** /\* create / set data elements \*/ value**.**type **=** SR\_UINT8\_T**;** value**.**data**.**uint8\_val **=** 64**;** char \*xpath **=** "/ietf-interfaces:interfaces/interface[name='eth0']" "/ietf-ip:ipv6/address[ip='fe80::ab8']/prefix-length"; rc **= sr\_set\_item(**session**,** xpath**, &**value**,** SR\_EDIT\_DEFAULT**);** /\* delete data elements \*/ rc **= sr\_delete\_item(**session**,** "/ietf-interfaces:interfaces/interface

[name='eth0']" "/ietf-ip:ipv6/address[ip='fe80::ab8']"**,** SR\_EDIT\_DEFAULT**);**

/\* commit the changes \*/ rc **= sr\_commit(**session**);**

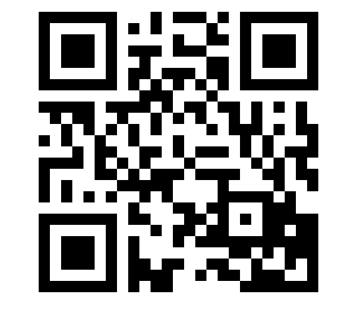

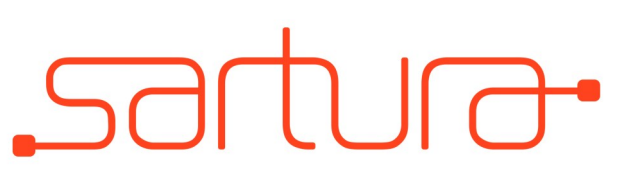

### **Sysrepo API:**

**YANG model:**

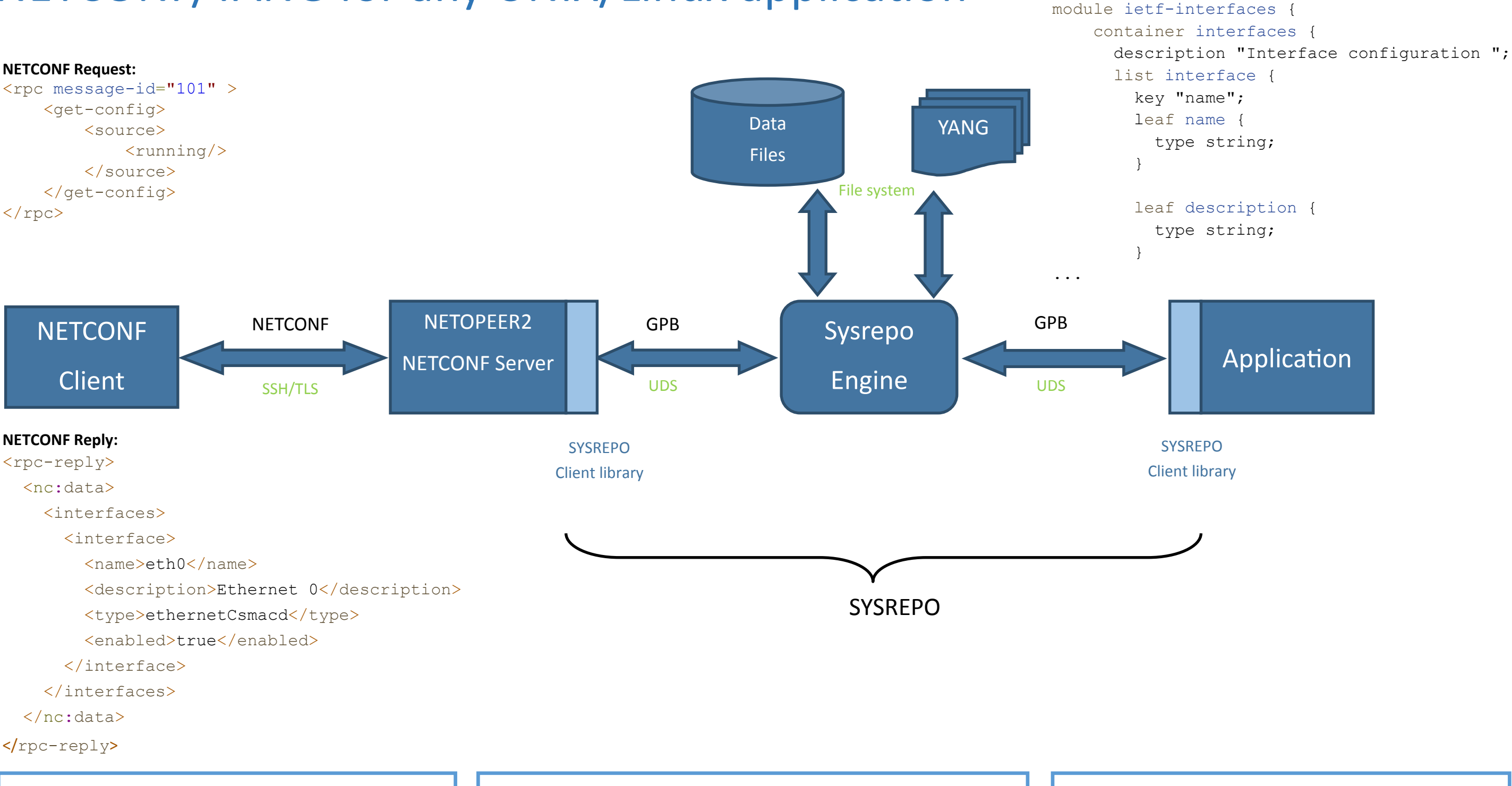

## **Hackathon goals:**

1, NETCONF management of DHCPv6 in ISC KEA 2, NETCONF management of Raspberry PI